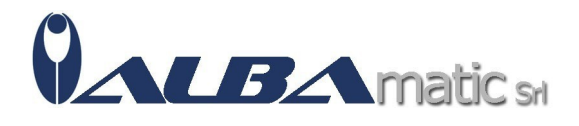

## EduLab

Codice Riferimento e Codice MEPA: HWCOM73

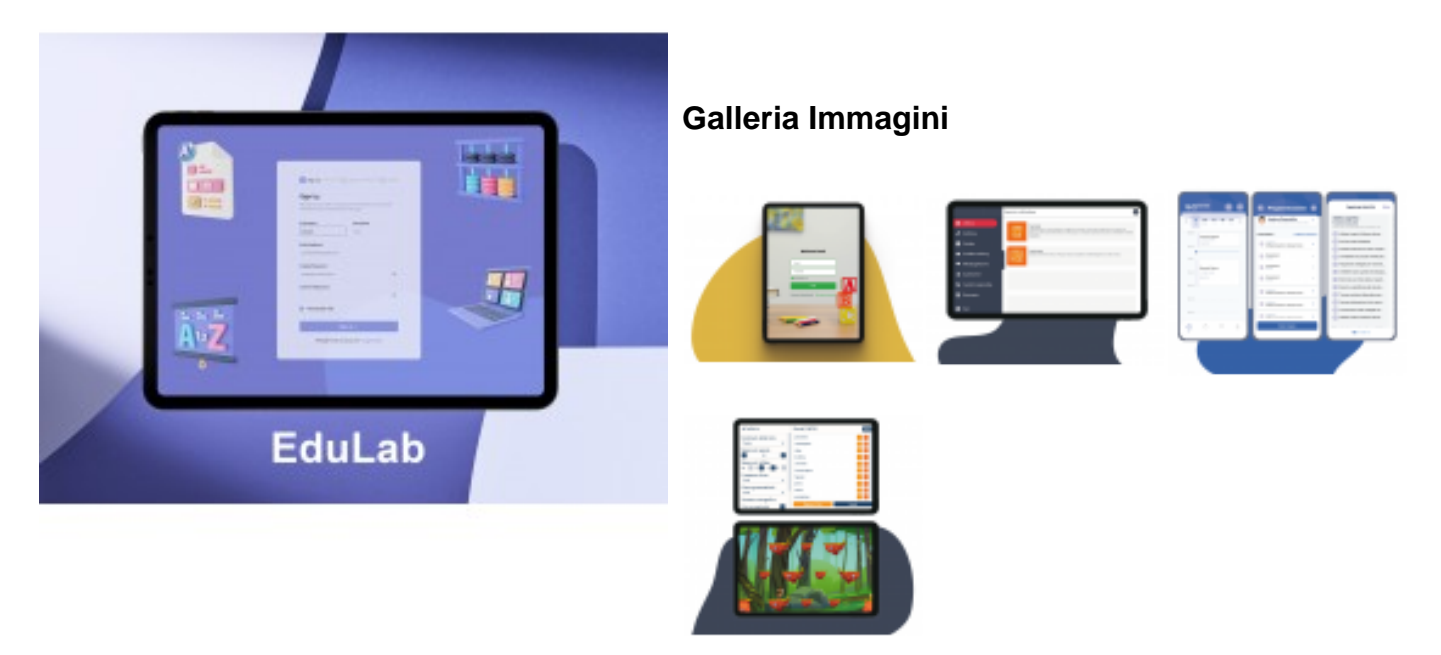

## Che Cos'è EduLab?

**EduLab** è un ecosistema di applicazioni nato per supportare gli insegnanti e gli alunni nei processi di apprendimento e di didattica inclusiva, da utilizzare in particolare per gli alunni con **BES**, **DSA**, **ADHD**, **Disabilità intellettiva** e **Autismo**. Le Applicazioni didattiche incluse nel sistema lavorano in maniera completamente indipendente anche se esprimono il massimo del potenziale quando vengono usate in maniera sincrona e relazionale in base ai bisogni educativi individualizzati per i singoli studenti.

## Che Cosa Fa Edul ab?

**EduLab** permette all'insegnante di ottenere una valutazione individualizzata e di utilizzare APP necessarie ad effettuare training specifici. È utile soprattutto al recupero funzionale e al potenziamento di abilità trasversali all'apprendimento per tutti gli studenti che presentano difficoltà a scuola. Tra le abilità prese in esame ci sono quelle di letto-scrittura, matematica, metacognizione, funzioni esecutive e autonomie. All'interno è possibile trovare anche alcuni **strumenti compensativi** per bambini con **Disturbi Specifici dell'Apprendimento**, come ad esesmpio mappe concettuali.

Caratteristiche di Edulab:

**EduLab** è una potente applicazione che ti aiuta ad organizzare l'intervento educativo-scolastico con lo studente. Le Applicazioni didattiche incluse nel sistema lavorano in maniera

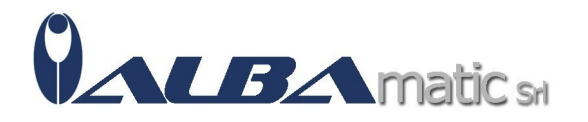

completamente indipendente, anche se esprimono il massimo del potenziale quando vengono usate in maniera sincrona e relazionale in base ai bisogni educativi individualizzati. La sezione **EduLab** Planning, dal canto suo, permette in modo rapido e intuitivo di pianificare un intervento educativo e strutturarlo secondo la giornata, la settimana o il mese lavorativo. **EduLab** è inoltre il Software ideale per la compilazione del **PEI**, il Piano Educativo Individualizzato. EduLab PEI rappresenta infatti il cuore di tutto il sistema e si presenta come una Progressive Web App, utilizzabile da qualsiasi dispositivo PC, Tablet o Smartphone, e guida il docente alla compilazione e alla strutturazione del Piano Educativo Individualizzato seguendo il nuovo regolamento europeo. Il docente inizia con la compilazione di un questionario di valutazione, I'**Easylife-MAP**, per essere successivamente guidato nell'inserimento delle informazioni utili alla stesura del PEI fino all'identificazione degli obiettivi personalizzati (inquadrati in base ai **codici ICF-CY** di riferimento) e alla pianificazione delle attività giornaliere, per il singolo studente. **Gli obiettivi stabiliti nel PEI si collegano direttamente alle altre applicazioni didattiche dell'ecosistema facilitando il docente nel raggiungere lo specifico obiettivo**.

Con EduLab Planning il docente, dopo aver creato il profilo dello studente, può scegliere gli obiettivi di intervento ai quali sono collegate varie procedure testuali o sotto forma di Software didattici esistenti. Gli obiettivi sono visibili in un'agenda altamente personalizzabile e condivisa con l'equipe educativa dello studente. Nella progettazione e nello sviluppo della piattaforma, l'attenzione è stata rivolta sia alle esigenze degli insegnanti che degli studenti, attraverso attività che hanno una base scientifica solida, ma allo stesso tempo divertenti. **EduLab** è un'APP estremamente versatile in quanto permette di essere utilizzata in modalità **DAD**, con i compiti assegnati direttamente dall'insegnante da remoto, e in modalità GRUPPO ovvero con I 'utilizzo contemporaneo di più TABLET coordinati dall'insegnante.

**EduLab** offre anche una serie di esercizi pensati per migliorare l'autonomia dello studente (es. prepararsi lo zaino oppure ordinare la propria stanza), offrendo alcuni strumenti per il potenziamento e il supporto degli apprendimenti, come la creazione di mappe concettuali.

Che cosa è previsto con l'acquisto?

- N.3 Tablet Samsung TAB A8
- App Programmazione PEI
- App Planning
- Software luris
- Tre ore di formazione specifica sul Software
- Sei ore di formazione su DSA, ADHD, Autismo
- Assistenza da remoto
- Aggiornamenti gratuiti che includono l'inserimento di nuove funzionalità ed esercizi

Codice nomenclatore tariffario:

## **05.15.03 - AUSILI PER L'ESERCIZIO DI ABILITÀ DI CONTEGGIO**

**05.15.06 - AUSILI PER LA CODIFICA E LA DECODIFICA DEL LINGUAGGIO SCRITTO**

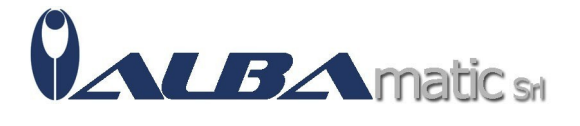

**05.15.09 - AUSILI L'ESERCIZIO DELLA COMPRENSIONE DEL TEMPO**

**05.15.12 - AUSILI PER L'ESERCIZIO DELLA COMPRENSIONE DEL VALORE DEL DENARO**

**05.15.15 - AUSILI PER L'ESERCIZIO DELLA COMPRENSIONE DELLA MISURAZIONE DI DIMENSIONE E CAPACITÀ**

**05.15.18 - AUSILI PER L'ESERCIZIO DI ABILITA' GEOMETRICHE DI BASE**